# **МЕТОДОЛОГИЯ ПРОБЛЕМ ПОДДЕРЖКИ КОРПОРАТИВНОЙ ИНФОРМАЦИОННОЙ СИСТЕМЫ «1С: ВУЗ УПП»**

## **А.У. Актаева**

Кафедра прикладной информатики Казахский экономический университет имени Т. Рыскулова *Ул. Джандосова, 55, Алматы, Казахстан, 050035* 

Рассмотрены общие проблемы поддержки корпоративной информационной системы (КИС) «1С: ВУЗ УПП» на платформе «1С: Предприятие 8». В рамках статьи рассмотрены технологические аспекты сопровождения КИС, влияющие на стабильность и производительность.

Технологическая платформа «1С: Предприятие 8» — универсальна и масштабируема, на ее основе разработаны самые разные прикладные решения от простейших настольных информационных систем для одного пользователя до сложных программных комплексов уровня предприятия с сотнями пользователей. Очевидно, что информационные системы разных классов, даже построенные на одной технологической платформе, требуют разного подхода к организации процесса поддержки и сопровождения, разного объема затрачиваемых на него ресурсов и разной квалификации осуществляющих его специалистов [1].

Направления развития и использования современных инновационных технологий приводят к непрерывному увеличению сложности проектирования корпоративных информационных систем (КИС), создаваемых и внедряемых в различных сферах экономики. Для успешной реализации любого проекта прежде всего должна быть адекватно описана КИС, должны быть построены полные и согласованно-функциональные и информационные модели. Накопленный к настоящему времени богатый опыт разработчиков проектирования КИС показывает, что это логически сложная, трудоемкая и длительная работа, требующая особой квалификации участвующих в ней специалистов-программистов. Вместе с тем, как отмечают разработчики, проектирование — это искусство, которое осуществляется в основном интуитивно с применением неформализованных методов, практического опыта, экспертных оценок и экспериментальных проверок качества функционирования КИС. В процессе проектирования, функционирования и сопровождения КИС информационные потребности заказчиков могут трансформироваться, что еще более усложняет разработку, сопровождение и техническую поддержку таких систем [3].

Для создания системы поддержки и сопровождения КИС, отвечающей целям и задачам организации, необходима специальная методология, способная сформировать требования к системе, отвечающие целям и задачам конкретной организации и позволяющая спроектировать и разработать систему, отвечающую этим требованиям, с учетом их изменений в процессе разработки и сопровождения.

Наличие такой методологии является решающим фактором успеха при проектировании и эксплуатации сложных КИС. При проектировании КИС необходимым слагаемым успеха, помимо методологии, является также и комплекс согласованных инструментальных средств, ее поддерживающих и обеспечивающих автоматизацию процессов, выполняемых на всех этапах проектирования КИС. Эти средства должны поддерживать быстрое построение КИС, отвечающих целям и задачам организации и удовлетворяющих основным требованиям открытости, переносимости и масштабируемости и т.д., а также обеспечивать поддержку бизнес-процессов управления проектом [3].

Как любая информационная система, «1С: ВУЗ УПП», созданная на базе технологической платформы, ориентирована на параллельную работу нескольких пользователей. Количество пользователей, одновременно работающих с информационной системой, зависит от структуры вуза и функциональных возможностей конфигурации. Поддержка и сопровождение КИС, в которых работает большое число пользователей, требует от специалистов умения распознавать, выявлять и решать специфические проблемы системы.

Современные технические проблемы системы поддержки и сопровождения КИС решаются тремя разными путями:

- инвестиционный подход - инвестиция в оборудование;

- организационный подход - проведение реорганизации бизнес-процессов вуза;

- экспертный подход - анализ проблем на всех уровнях, локализация причин возникновения проблем.

Единственно правильное и результативное решение проблем с параллельной работой большого числа пользователей в КИС — экспертная оценка с последующей оптимизацией. Любая прикладная операция, выполняемая пользователем в КИС «1С: ВУЗ УПП», порождает ряд последовательно выполняемых технологических операций:

1) клиентское приложение передает информацию о запросах пользователя кластеру серверов;

2) кластер серверов выполняет заданную операцию, формирует инструкции в виде SQL-запросов и передает их серверу;

3) сервер баз данных выполняет переданные ему SOL-запросы и передает результаты кластеру серверов;

4) кластер серверов «1С» анализирует результаты работы сервера баз данных и передает клиентскому приложению;

5) клиентское приложение интерпретирует и отображает результаты выполнения операции.

Такая последовательность действий выполняется для любой операции с данными, даже если пользователь (менеджер любого отдела) просто листает форму списка документов. Это означает, что между кластером серверов «1С» и сервером баз данных (БД) происходит интенсивный обмен данными - поток запросов в сторону сервера управления базами данных (СУБД) и обратный поток результатов в сторону кластера серверов:

1) анализ SQL-запросов, передаваемых СУБД - выявление проблемных запросов;

2) перевод проблемных SQL-запросов, выполняемых СУБД, в термины метаданных конфигурации «1С»;

3) выявление тех объектов метаданных и тех фрагментов программного кода, которые инициируют проблемные SQL-запросы.

Все эти операции выполняются полностью в ручном режиме. Исчерпывающую информацию обо всех событиях, происходящих в информационной базе (ИБ), предоставляет правильно настроенный журнал КИС. Главная трудность заключается в необходимости вручную выполнить огромный объем рутинных действий по настройке источников, а также по обработке и сбору данных.

Для поддержки и сопровождения КИС «1С: ВУЗ УПП» используется инструмент мониторинга и анализа производительности информационных систем «Центр управления производительностью», входящий в состав программного продукта «1С: Корпоративный инструментальный пакет» разработанный фирмой «1С». Этот инструмент предназначен для решения задач нагрузочного тестирования, оценки производительности и выявления проблем, возникающих при работе систем, рассчитанных на многих пользователей, который также может с успехом использоваться и в задачах функционального тестирования.

«Центр управления производительностью» (ЦУП) представляет собой независимую информационную базу, и предназначен для полной автоматизации следующих задач:

- мониторинга показателей производительности клиент-сервера;

- интегральной оценки производительности информационной базы в режиме онлайн;

- записи и хранения информации о показателях производительности;

- анализа динамики изменений показателей производительности за произвольный период времени;

- выявления проблем производительности клиент-сервера;

- получения полного технологического контекста выявленных проблем производительности [2].

ЦУП самостоятельно подключается к СУБД, производит настройку технологического журнала исследуемой КИС «1С: ВУЗ УПП», а также самостоятельно извлекает и обрабатывает всю необходимую информацию. ЦУП может работать в двух режимах реального времени (табл. 1).

Таблица 1

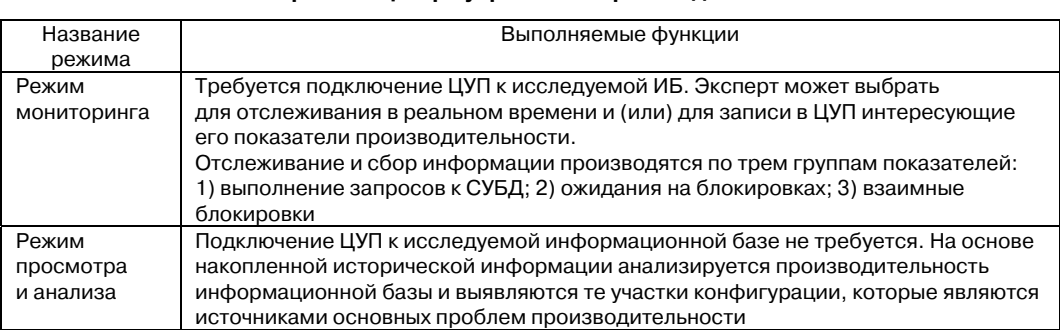

Режим работы Центра управления производительностью

Информацию из технологического журнала, получаемую при помощи инструмента «ЦУП» для решения задач оптимизации работы КИС можно разделить на три семантических уровня:

1) общая информация о производительности (проблемы и оценка);

2) технологическая «привязка» проблемы к объектам конфигурации;

3) аналитическая оценка влияния проблемы на общую интегральную произволительность системы.

ЦУП не просто собирает информацию о проблемах, но и производит автоматическое ранжирование выявленных проблем. Аналитические алгоритмы ЦУП при определении приоритета проблемы учитывают время выполнения проблемных запросов, количество выполненных проблемных запросов за единицу времени, число порождаемых проблемным запросом ожиданий на блокировках, время ожидания и другие факторы.

Некритичные проблемы должны решаться в первую очередь, так как комфортность работы пользователей оказывает такое же сильное влияние на общую производительность труда, как и общая интегральная производительность КИС. Решение проблем производительности позволяет сразу же перейти к поиску решений наиболее важных задач.

Методики решения конкретных задач оптимизации конфигураций «1С: ВУЗ УПП» так же многочисленны, как и причины, порождающие проблемы производительности при сетевой (многопользовательской) работе. Мы предлагаем следующую методику, позволяющую произвести точную оценку эффекта любых изменений, вносимых в конфигурацию КИС (табл. 2).

Таблица 2

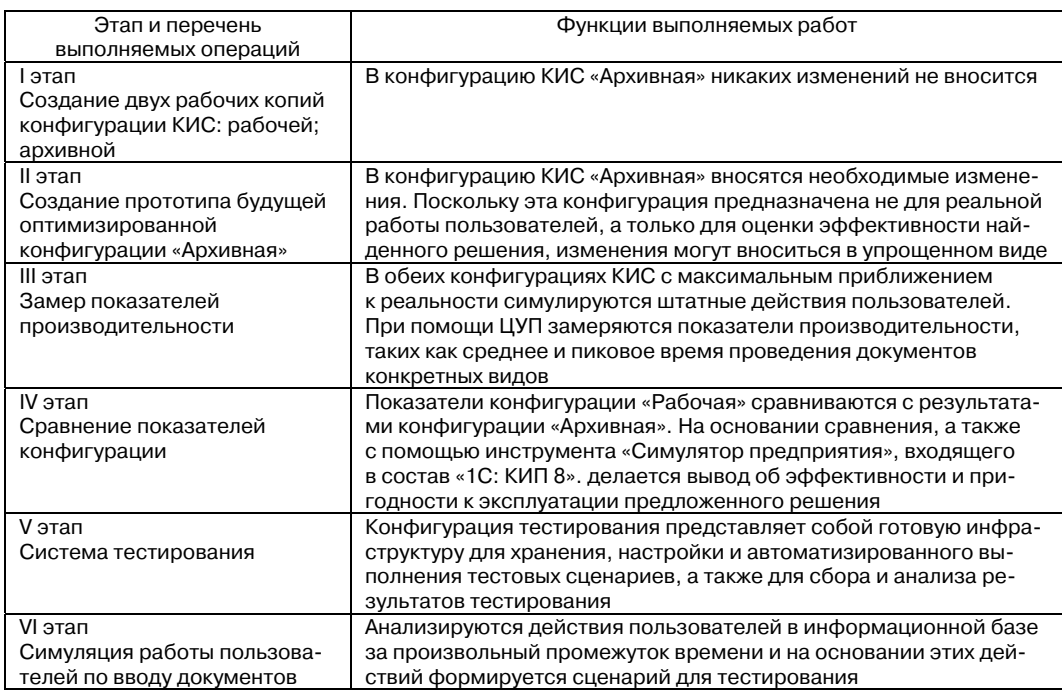

#### Детализация методики оценки эффекта ранжирования конфигурации КИС

В наиболее простых случаях поддержки данной системы достаточно произвести регламентные работы на стороне СУБД или изменить режим индексирования. В более сложных случаях требуется внесение в данную конфигурацию изменений: оптимизировать запросы, переписать программный код, модифицировать структуру метаданных. Данную методику можно использовать при оценке не только эффективности «оптимизационных» решений, но и при оценке целесообразности перехода на новые версии программного обеспечения, рентабельности инвестиций в модернизацию оборудования и т.д.

Процессы мониторинга показателей производительности КИС, анализа динамики их изменения и выявления проблем должны выполняться регулярно. Эти процессы должны быть максимально автоматизированы и выполняться непрерывно в течение всего жизненного цикла КИС. Учитывая сложность конфигурации, «1С: ВУЗ УПП», трудозатраты на создание полного и всеобъемлющего комплекта тестов для этой системы можно считать сопоставимым как минимум с трудозатратами на создание самой конфигурации КИС.

Инвестиция ресурсов в качество программного обеспечения и в стабильность его работы сродни страхованию от несчастных случаев. С реализацией каждого этапа КИС необходимо постепенно включать все бизнес процессы и, соответственно, все отделы и службы заказчика. Такой подход позволяет минимизировать риски, связанные с внедрением КИС. Постановка и запуск процесса поддержки КИС на основе описанных методик потребуют некоторых трудовых затрат, времени и финансов. Как показывает практика, нельзя экономить на стабильности и надежности КИС.

### **ЛИТЕРАТУРА**

- [1] «1С: Предприятие 8.1. Конфигурирование и администрирование» / Под ред. А. Алексеева. — М.: Фирма «1С», 2007.
- [2] Митичкин С.А. Разработка в системе «1С: Предприятие 8.0». М.: «1С-Паблишинг», 2003.
- [3] Радченко М.Г. Практическое пособие разработчика. М.: «1С-Паблишинг», 2007.
- Проектирование программного обеспечения [4]  $Bendpos$  $A.M.$ экономических информационных систем. - М.: Финансы и статистика, 2002.
- [5] Благодатских В.А., Волнин В.А., Поскакалов К.Ф. Стандартизация разработки программных средств. - М.: Финансы и статистика, 2003.

# **METHODOLOGY OF MAINTENANCE PROBLEMS** OF CORPORATE INFORMATION SYSTEM

### A.U. Aktayeva

Chair of Applied Computer Science Turar Ryskulov Kazakh Economic University Zhandosov str., 55, Almaty, Republic of Kazakhstan, 050035

In the given article general problems of maintenance of a corporate information system (CIS) «1С: ВУЗ УПП» on technological platform «1С: Предприятие 8» are considered. Within the framework of the article technological aspects of maintenance of CIS influencing stability and productivity are considered.